# **3DE**QUƏLIZER 4

technical specs

## Hardware Requirements

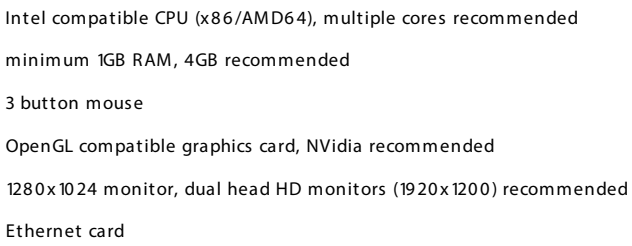

#### Operating System Support

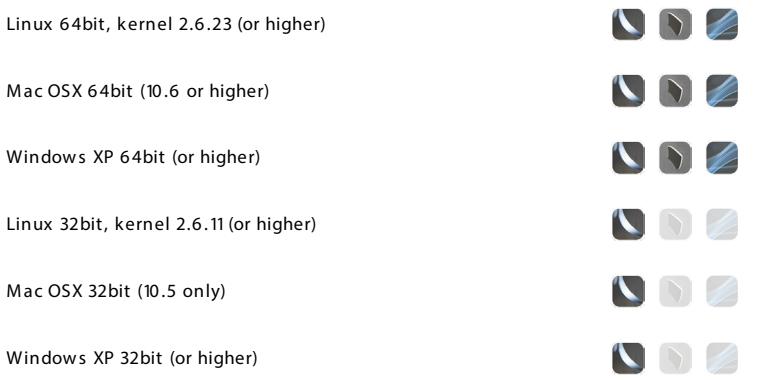

## 2D Tracking Engine, Pattern Tracking Mode

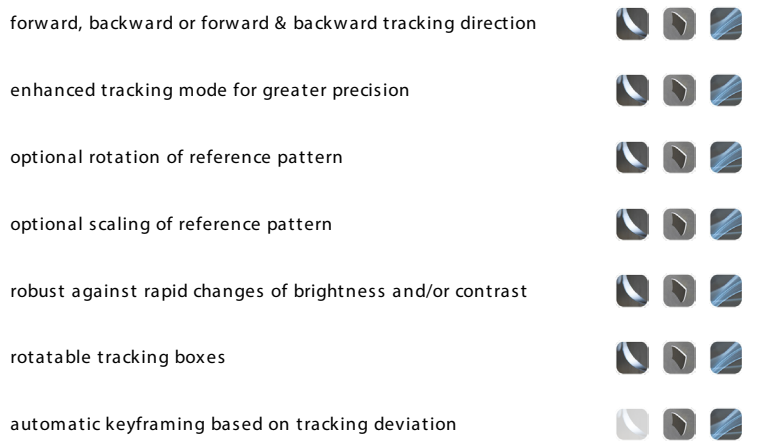

## 2D Tracking Engine, Marker Tracking Mode

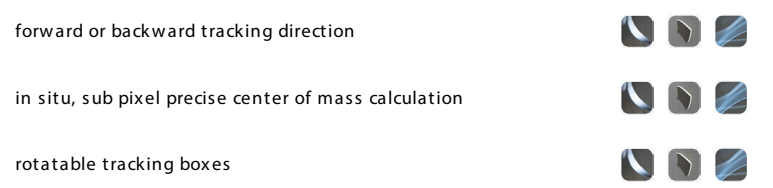

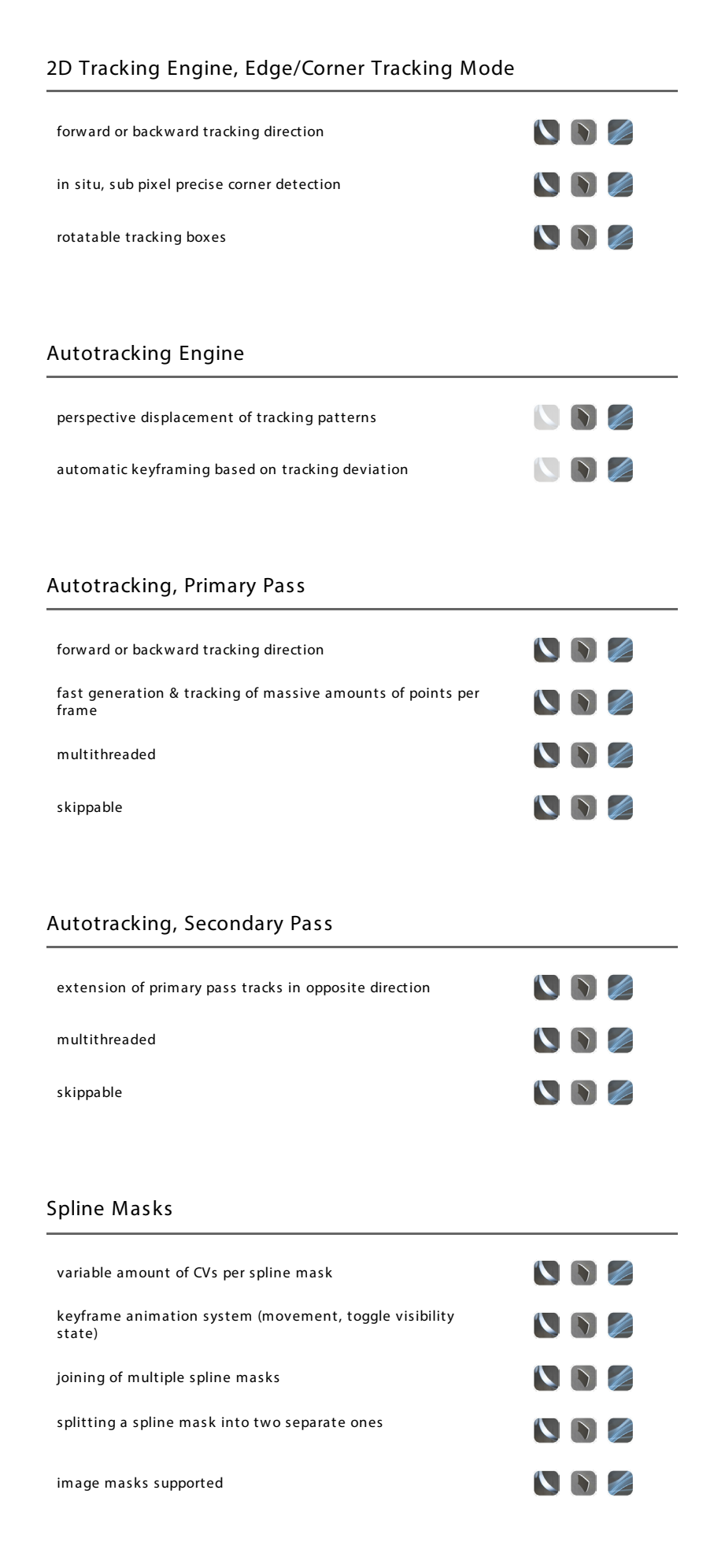

CINEON, DPX, JPEG, OPENEXR, PNG, RLA, SGI, SOFTIMAGE, TARGA, TIFF, YUV422

 $\bigcup$ 

#### Lens Distortion

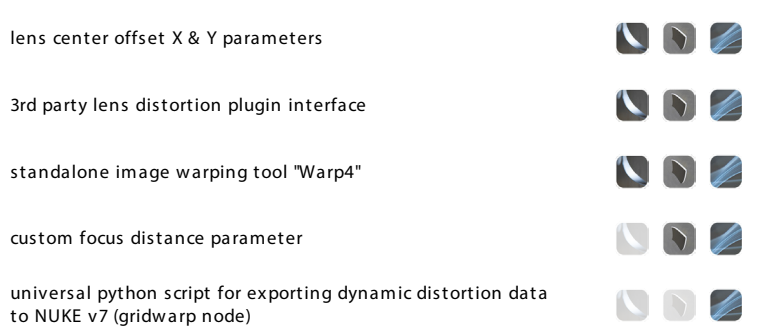

## Distortion Model 3DE4 Radial - Standard, Degree 4

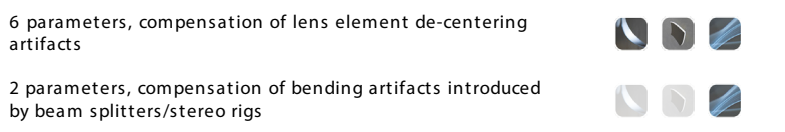

### Distortion Model 3DE4 Anamorphic - Standard, Degree 4

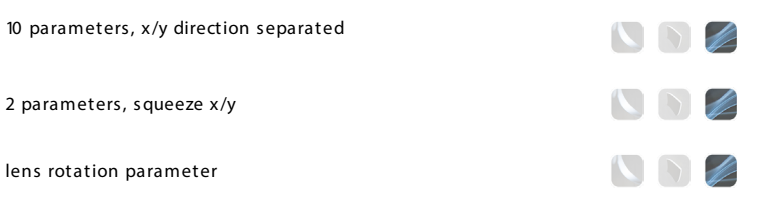

#### Distortion Model 3DE Classic LD Model

 $\bigcup_{i=1}^n A_i$ 5 parameters, based on 3D-Equalizer V3

#### Distortion Model 3DE4 Radial - Fisheye, Degree 8

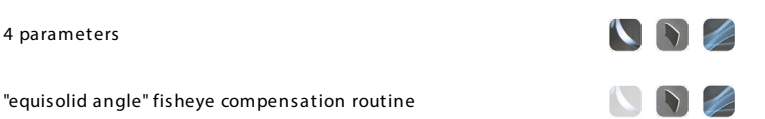

 $\bigcup_{i=1}^n A_i$ 

#### Distortion Model 3DE4 Anamorphic, Degree 6

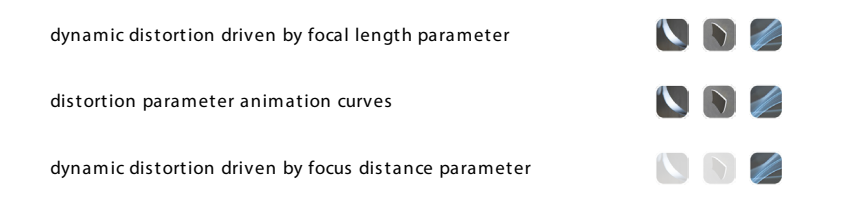

## Matrix Tool

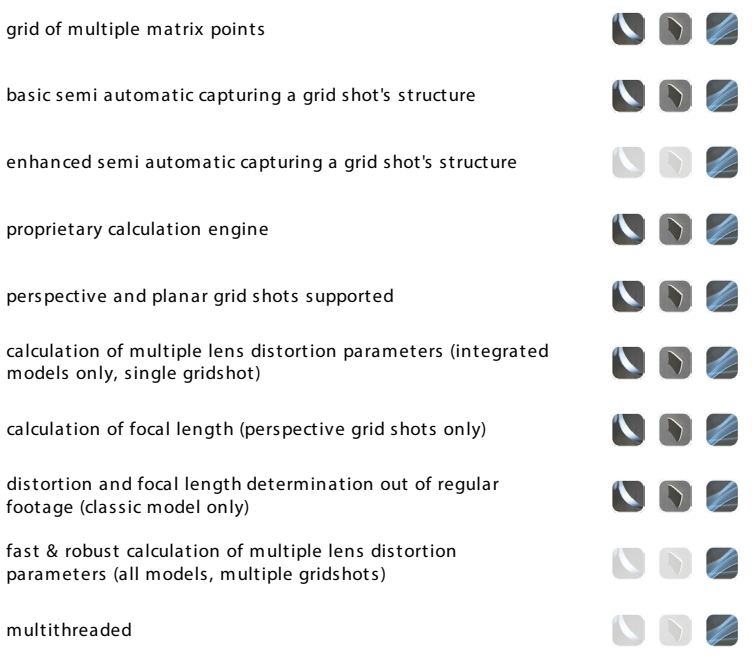

## 3D Calculation Core

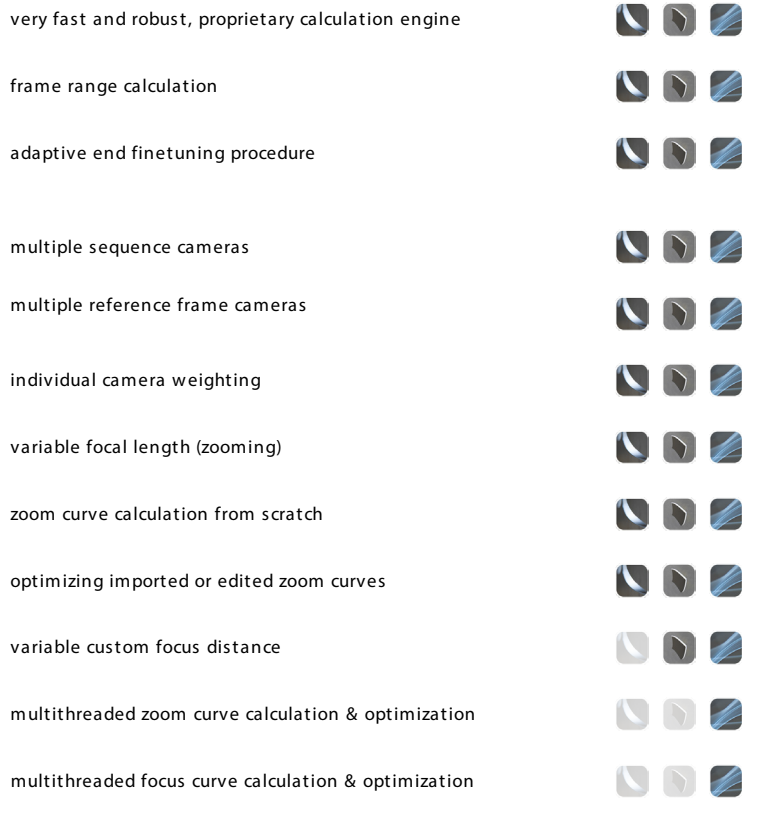

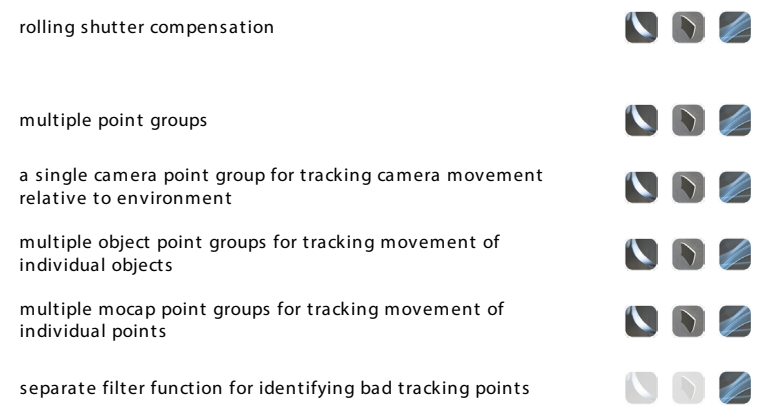

## Postfilter

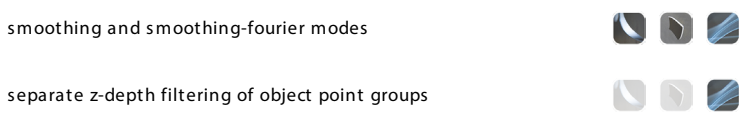

# Point Options

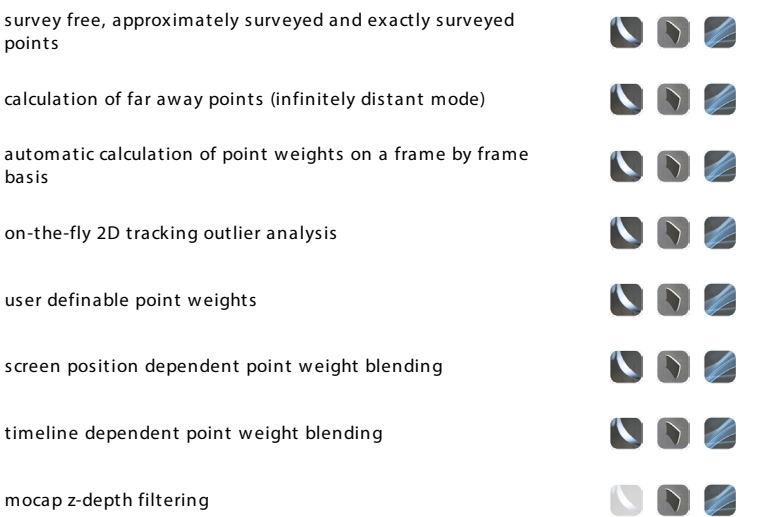

# Camera Constraints

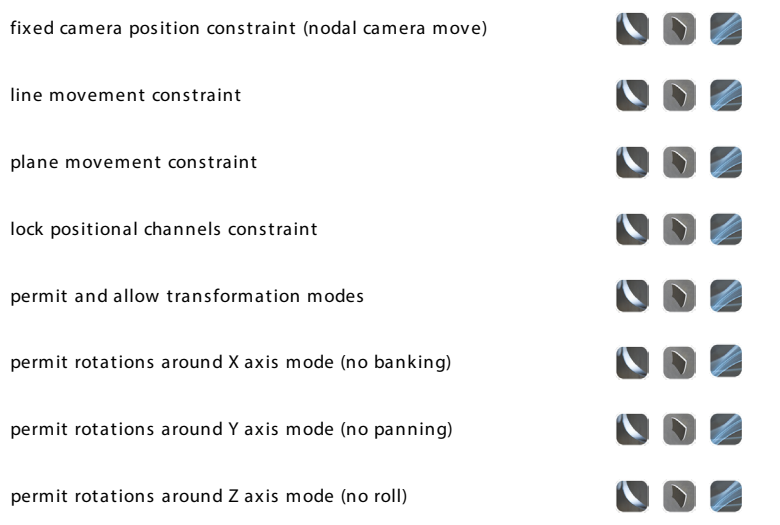

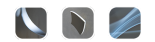

# Synchronization of multiple Sequence Cameras

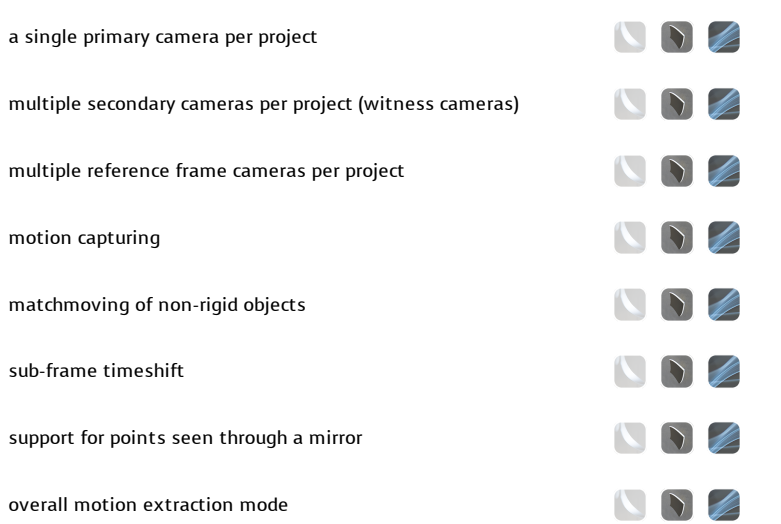

## Stereoscopic

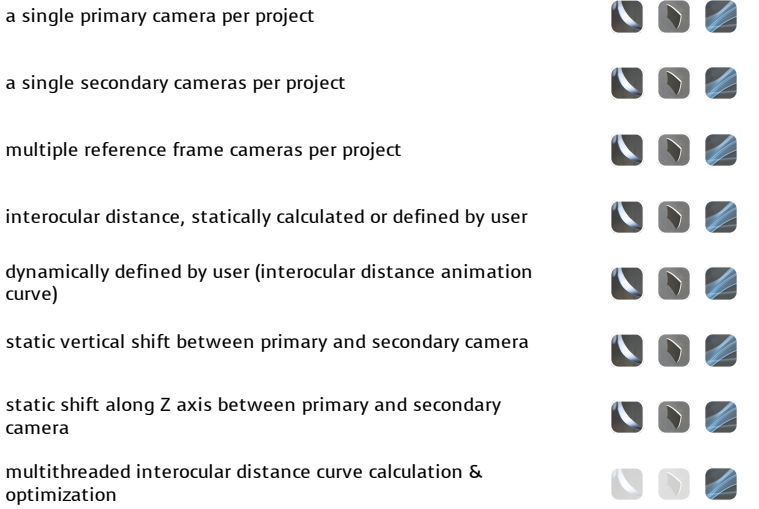

# Parameter Adjustment

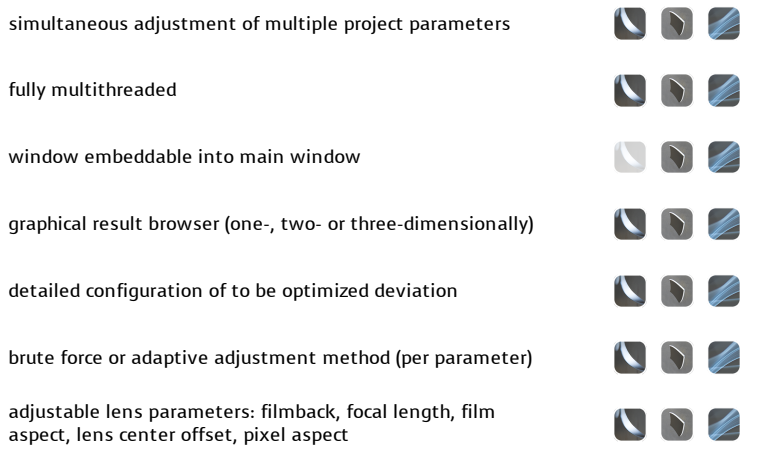

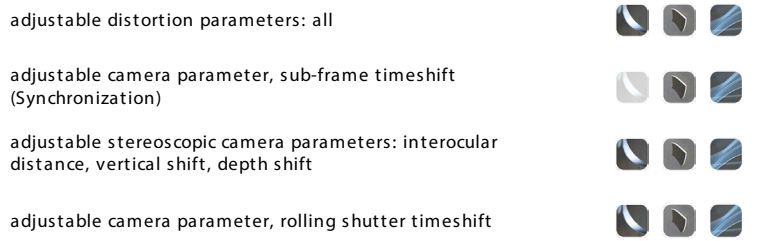

# Python Scripting Interface

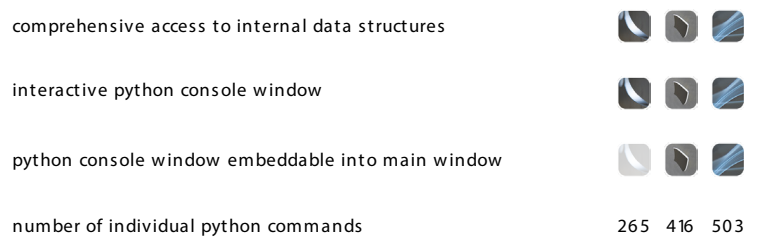

## Python User Interface Extensions

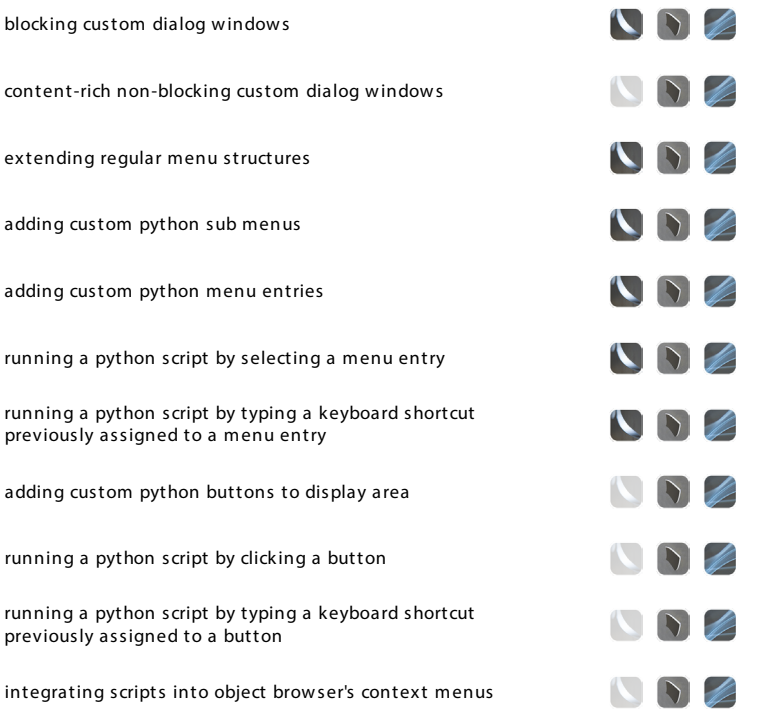

# User Customizable Export Filter Scripts

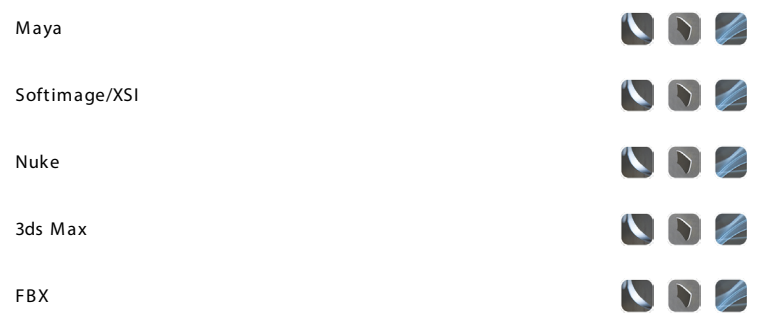

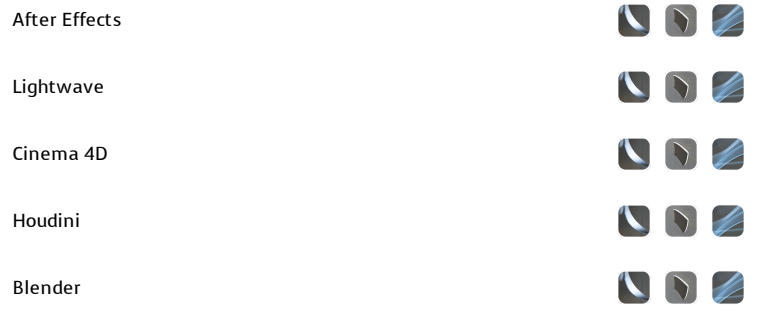

# Image Controls

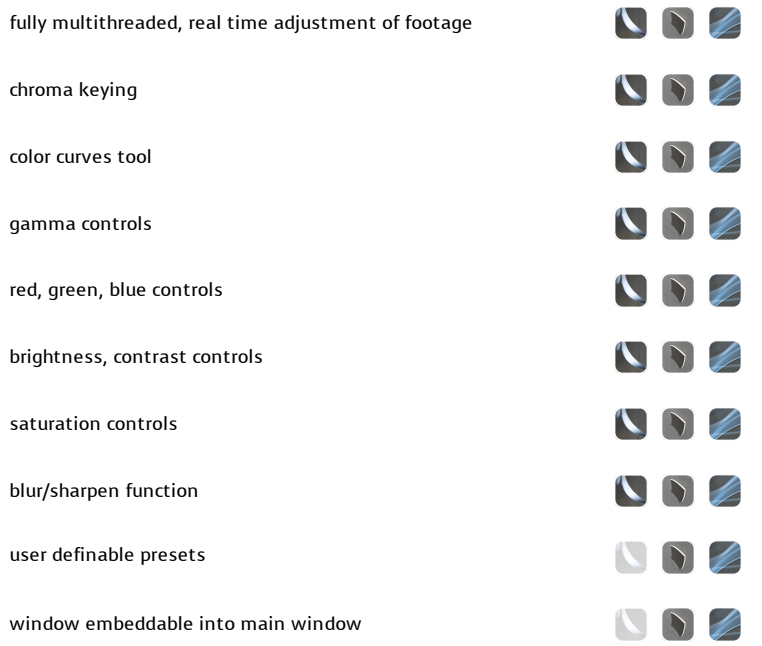

# Image Buffer Compression

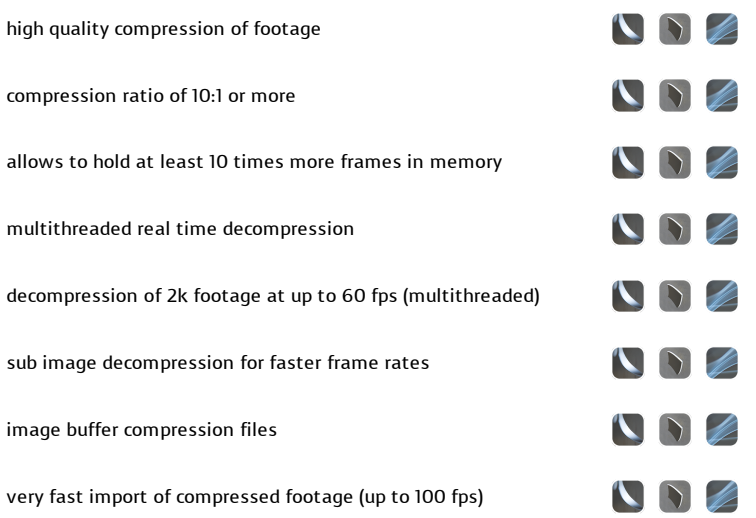

# Graphical User Interface

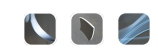

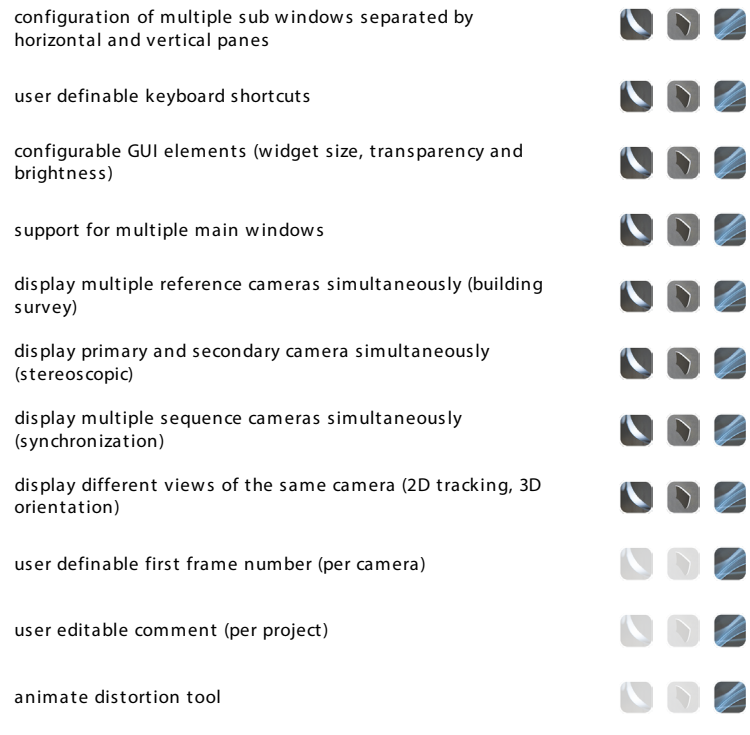

### 3D Orientation Controls

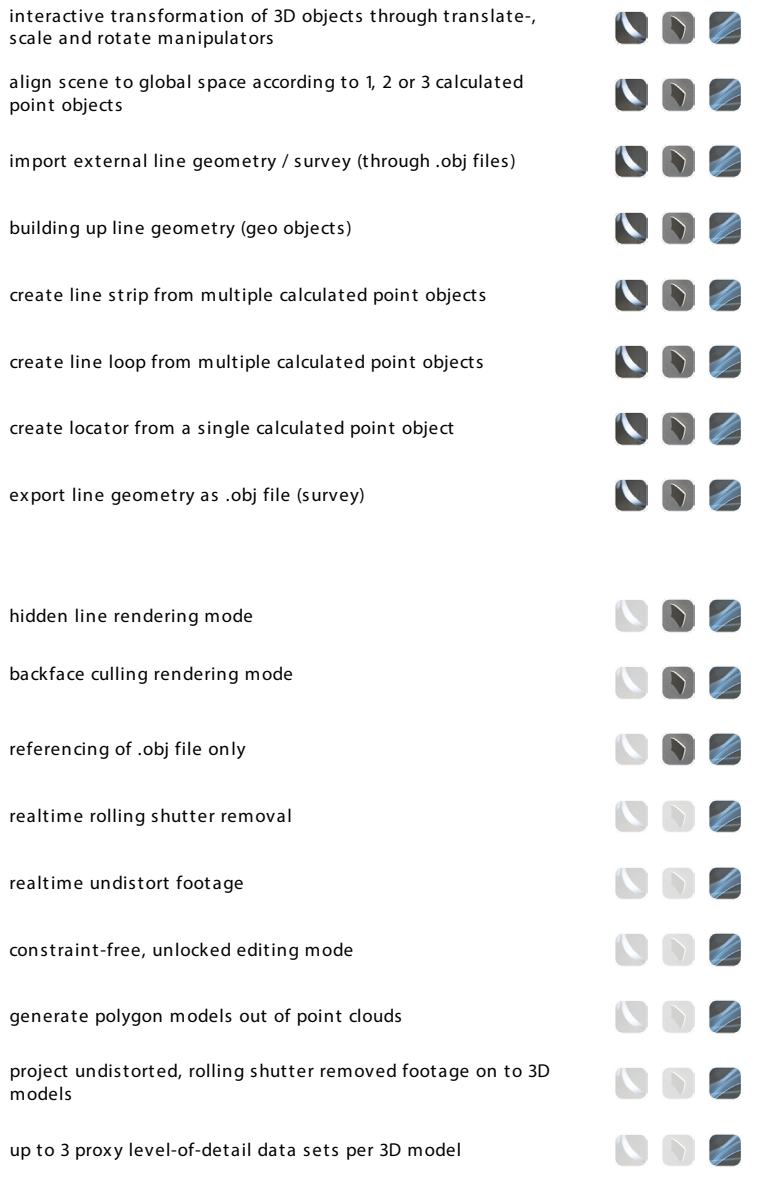

NOZ

#### Curve Editor

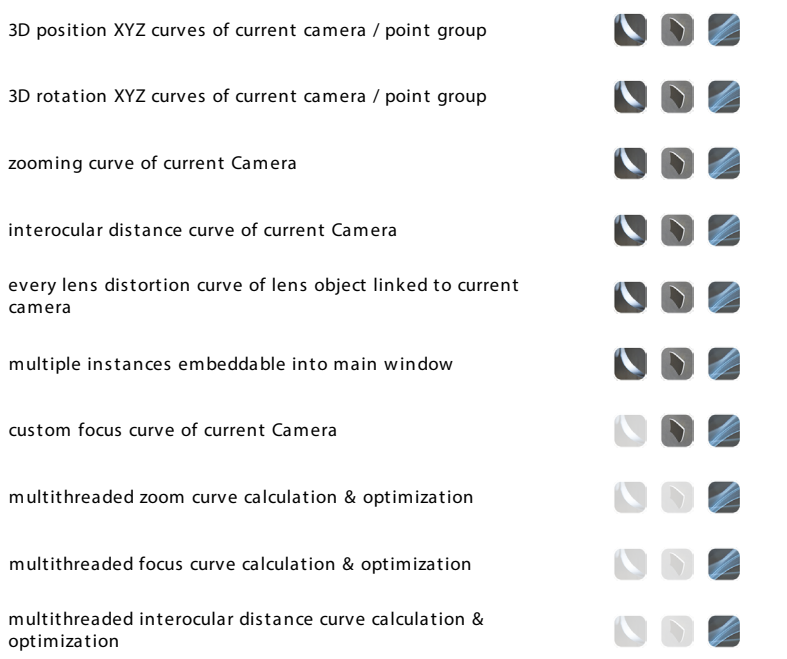

#### Lineup Controls

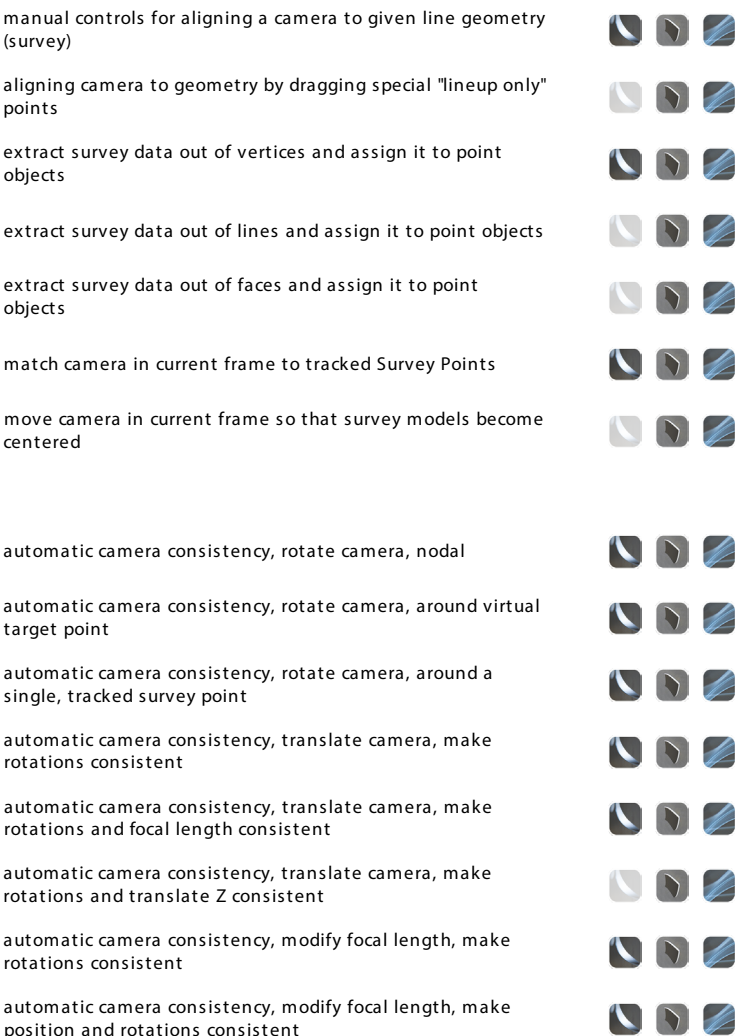

automatic camera consistency, modify focal length, make position and rotations consistent

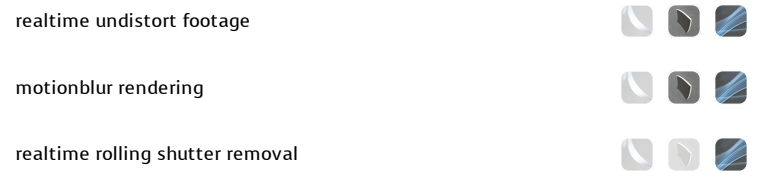

## Overview Controls

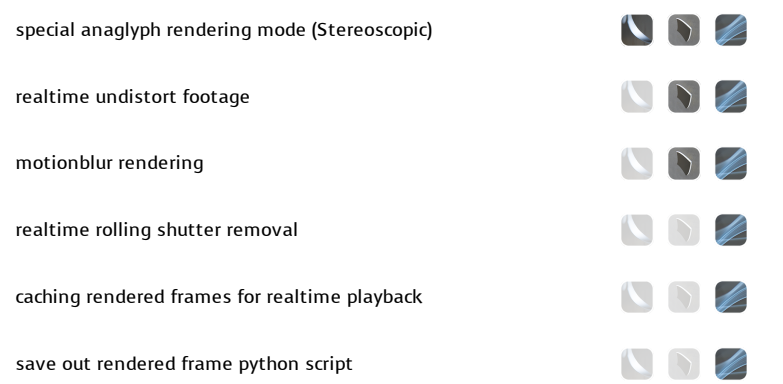

# Motiontracking Controls

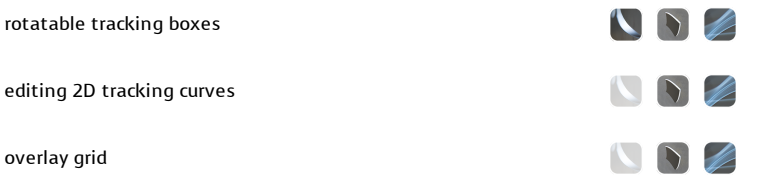

### Attribute Editor

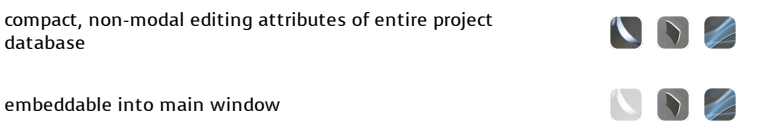

# Object Browser

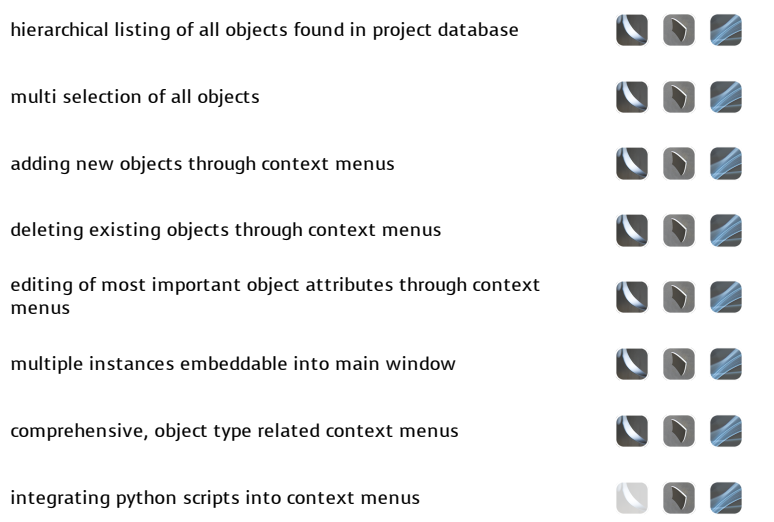

## Deviation Browser

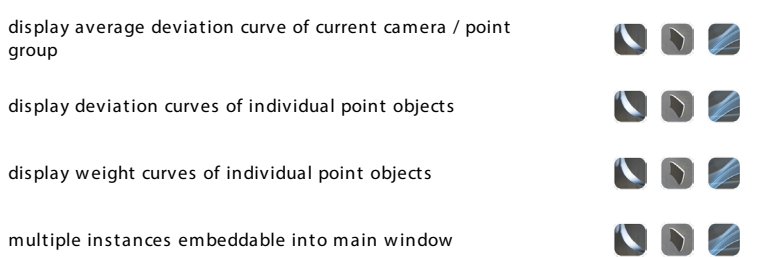

### Timeline Editor

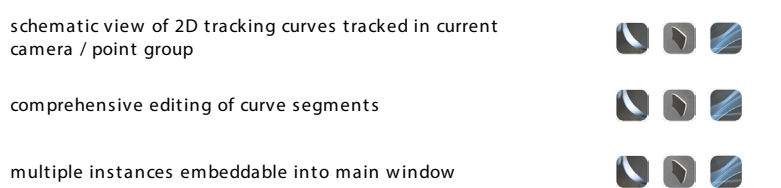

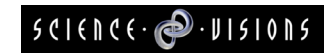

©2014 by Science-D-Visions